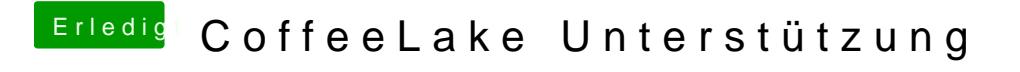

Beitrag von Dr.Stein vom 13. April 2018, 00:21

Da du einen sauberen Stick brauchst, solltest du macOS noch mal neu Laden. Multi und Uni Beast sind Schrott.